### Решение задачи 10 ОГЭ 2017 по информатике

Задачи типа 10 ОГЭ по информатике относятся к довольно сложным. В подобных задачах проверяется знание учащегося работы с одномерными массивами, а также с циклами.

Рассмотрим решение такой задачи на примере демоверсии ФИПИ по информатике за 2017 год. Напомню, что на сайте уже есть решение полобной залачи.

#### Условие:

В таблице Dat представлены данные о количестве голосов, поданных за 10 исполнителей народных песен (Dat[1] - количество голосов, поданных за первого исполнителя; Dat[2] - за второго и т. д.). Определите, какое число будет напечатано в результате работы следующей программы. Текст программы приведён на трёх языках программирования.

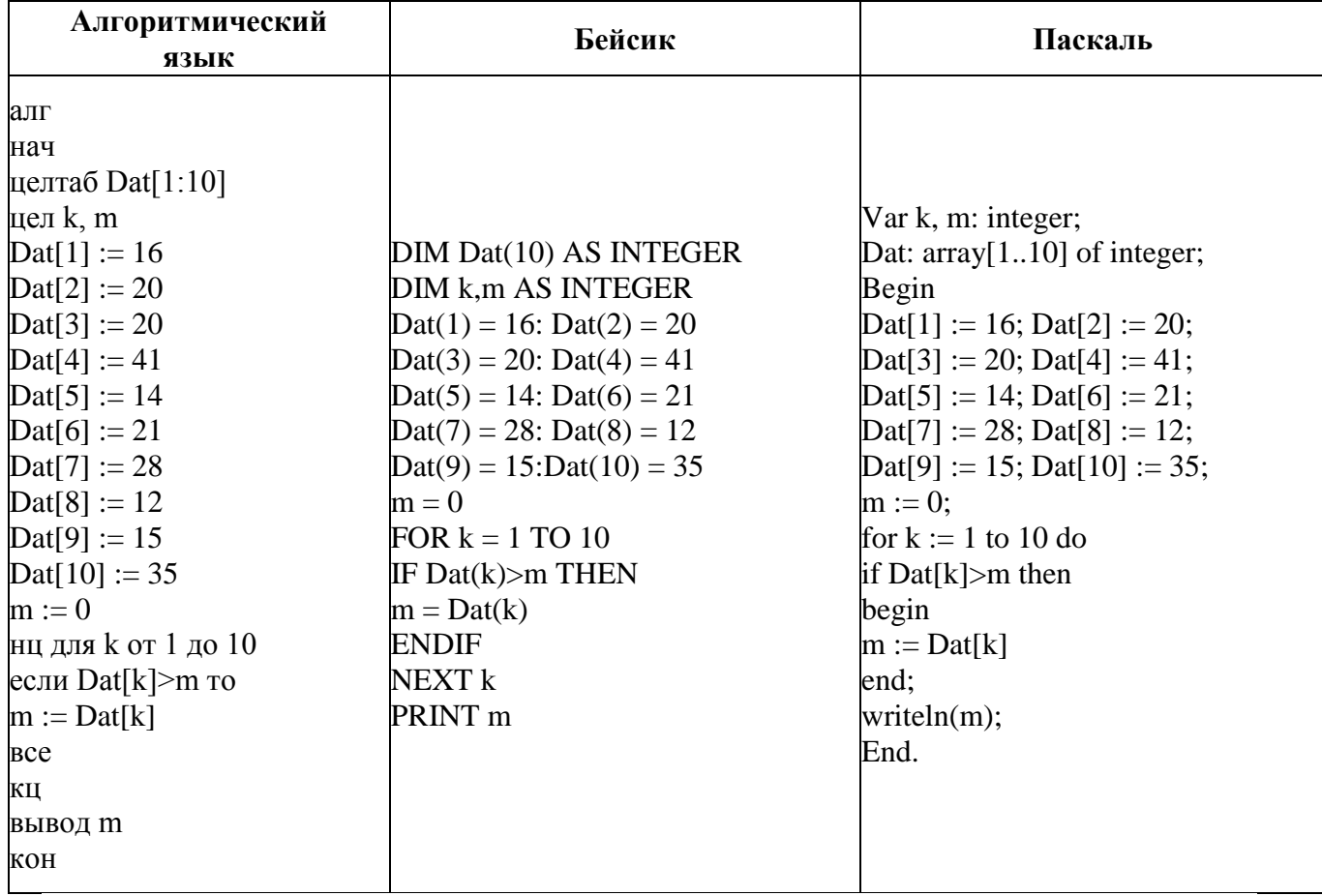

### Решение:

Итак, давайте рассмотрим программу для того, чтобы понять, что, собственно, она делает. Я буду рассматривать программу, написанную на Паскале. Возможно, мое объяснение будет некорректно с точки зрения классического программирования и профессиональной терминологии, но моя задача объяснить, как это работает.

Посмотрим на первые строки:

# Var k, m: integer; Dat: array[1..10] of integer;

В них мы говорим Паскалю, что будем использовать две целочисленные переменные — k и m, а также описываем массив, который называем Dat. Этот массив состоит из 10 элементов, в качестве которых выступают целые числа. Далее начинается блок операторов и самое интересное.

Первое, что мы делаем — заполняем описанный массив Dat значениями. Это происходит в следующих строках:

 $\text{Dat}[1] := 16; \text{Dat}[2] := 20;$  $\text{ Dat}[3] := 20; \text{ Dat}[4] := 41;$  $\text{ Dat}[5] := 14; \text{ Dat}[6] := 21;$  $\text{ Dat}[7] := 28$ ;  $\text{Det}[8] := 12$ ;  $\text{ Dat}[9] := 15$ ;  $\text{ Dat}[10] := 35$ ;

Думаю, понятно, что в первый элемент массива мы кладем число 16, во второй 20, в третий 20 и так далее. Это можно отобразить более наглядно в виде таблицы (кликните для увеличения).

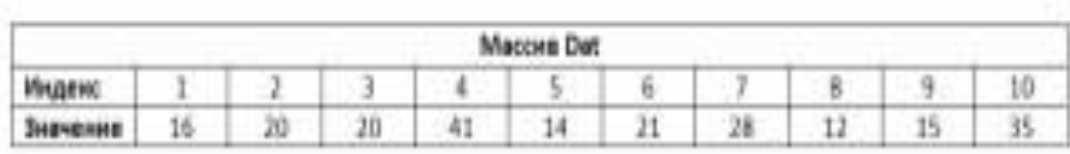

Задача 10 ОГЭ по информатике

Итак, массив мы заполнили, дальше пойдет самое интересное. Переменной т мы присваиваем значение, равное нулю. А после этого запускаем цикл:

```
for k := 1 to 10 do
if \text{Dat}[k] > m then
begin
m := Dat[k]end:
```
Давайте проанализируем, что происходит в этом цикле. По первой строчке (for  $k := 1$  to 10 do) мы видим, что в цикле переменная  $k$  меняется от 1 до

10 с шагом 1. Далее условный оператор (if Dat[k]>m then), который сравнивает значение текущего элемента массива и значение переменной т. И если элемент массива больше, то в переменную т записываем значение этого элемента. Давайте попробуем пошагово.

Итак, в переменной m у нас ноль, начинаем выполнение цикла. Значение k равно единице. Подставим в условие значения Dat[1] (а это 16) и m и получим:

# $if 16 > 0 then$

Как видим, это условие истинно, значит выполним следующее присваивание m := Dat[1] и в переменной m вместо нуля уже окажется число 16. Первый шаг цикла мы отработали. Перейдем ко второму.

На втором шаге переменная к равна 2, а условие примет вид if Dat[2]>m. Подставим значения и получим if 20>16 then. Условие опять истинное, значит выполнив следующий оператор присваивания m := Dat[k] получим в переменной m число 20.

На третьем шаге будем сравнивать значение третьего элемента массива (20) и значение переменной m (20). Это условие будет ложным, так как 20 не больше 20, а значит и оператор присваивания мы не выполняем, переходя к четвертому шагу.

На 4 шаге получим, что Dat $[4] = 41$ , а в переменной m число 20. Так как 41  $>$  20, то в m у нас окажется 41.

Этого уже достаточно, чтобы понять логику программы. Подумайте сами, прежде чем прочитать мой ответ. На самом деле, мы проходим по всем элементам массива и сравниваем его наибольшим предыдущим. И если элемент больше, ты запоминаем его в переменной m и выводим его на экран (writeln(m)). Следовательно, в переменной m в конце выполнения программы у нас будет самый больший элемент массива Dat. А это 41. Это и будет ответом  $-41$ .

 $O<sub>TR</sub>PT'$  41